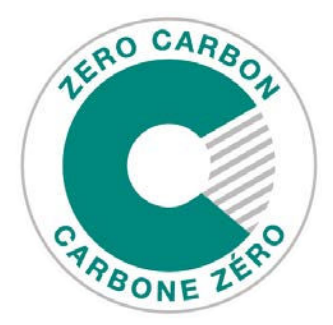

**Directives de modélisation énergétique de la Norme du bâtiment à carbone zéro – Design version 4 Juin 2024**

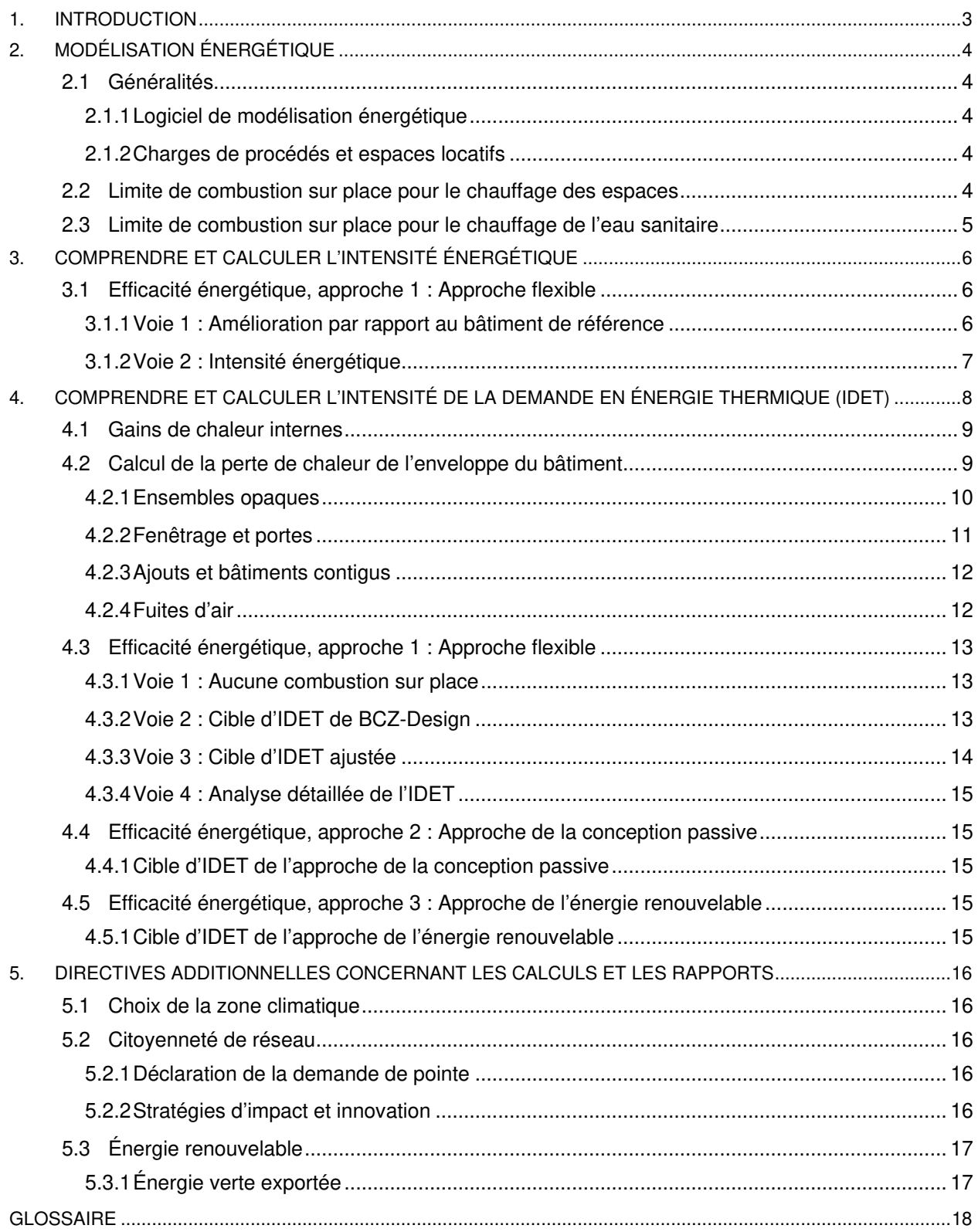

# <span id="page-2-0"></span>**1. INTRODUCTION**

Le présent document fournit des directives pour la modélisation énergétique requise à l'appui de la certification de la [Norme du bâtiment à carbone zéro – Design](https://www.cagbc.org/fr/notre-travail/certifications/normes-du-batiment-a-carbone-zero/norme-du-batiment-a-carbone-zero-design/)<sup>MC</sup> (BCZ-Design). La Norme BCZ-Design v4 exige la préparation d'un modèle énergétique du bâtiment choisi pour démontrer la conformité à ses exigences. Elle exige aussi dans certains cas la remise du modèle énergétique d'un bâtiment de référence. On s'attend à ce que les modèles énergétiques utilisés aux fins de la conformité à la Norme BCZ-Design v4 soient effectués de manière à représenter l'exploitation réelle prévue de l'installation pour toutes les utilisations d'énergie sur place. Les conditions énoncées relativement aux calendriers, à l'usage, aux charges de prises et aux charges de l'eau chaude sanitaire doivent être basées sur les conditions d'exploitation réelles prévues pour l'installation en question. On s'attend à ce que le professionnel de la modélisation énergétique communique avec le client et le personnel chargé de l'exploitation pour comprendre le mieux possible le fonctionnement du bâtiment. Ainsi, il pourra développer le modèle énergétique en utilisant les heures d'exploitation prévues et les horaires de fonctionnement de l'équipement plutôt que les valeurs par défaut provenant du logiciel de modélisation utilisé ou du code ou des normes applicables.

# <span id="page-3-0"></span>**2. MODÉLISATION ÉNERGÉTIQUE**

# <span id="page-3-1"></span>**2.1 Généralités**

Les documents soumis pour la certification BCZ-Design v4 doivent comprendre suffisamment de détails pour démontrer le processus de simulation utilisé pour obtenir les résultats prévus du modèle énergétique faisant l'objet de la demande. Ils doivent également inclure les fichiers de sortie ou les rapports détaillés produits par le logiciel de modélisation énergétique, ainsi que les tableurs pour les calculs exceptionnels effectués en dehors du modèle énergétique principal. Le [Classeur de BCZ-Design v4](https://www.cagbc.org/fr/news-resources/technical-documents/classeur-de-bcz-design-v4/) fournit de l'information additionnelle sur les exigences de documentation.

Les données produites par le modèle énergétique du bâtiment choisi doivent être utilisées pour calculer l'IDET et remplir le Classeur de BCZ-Design v4, qui déterminera automatiquement l'IE, la demande de pointe et l'énergie renouvelable exportée.

# <span id="page-3-2"></span>**2.1.1 Logiciel de modélisation énergétique**

Le logiciel de modélisation énergétique ou le programme de simulation doit être testé selon la norme ASHRAE 140 (sauf les sections 7 et 8). Cela comprend – sans s'y limiter – les programmes de modélisation basés sur DOE-2 (eQUEST, CanQUEST, Energy Pro, Visual DOE), IES, HAP, TRACE, EnergyGauge et Energy Plus.

Les limites du logiciel ne doivent pas servir de prétexte aux limites d'exactitude de la modélisation énergétique pour démontrer la conformité à la Norme; on s'attend à ce que les consultants compensent les limites du logiciel en effectuant les calculs d'ingénierie appropriés. Les données d'intrant de la modélisation qui ne sont pas traitées dans les présentes directives doivent suivre les meilleures pratiques reconnues dans l'industrie.

# <span id="page-3-3"></span>**2.1.2 Charges de procédés et espaces locatifs**

Les charges de procédés et les charges des espaces locatifs doivent être calculées sur la base d'estimations raisonnables et incluses au modèle énergétique. S'il n'est pas possible d'obtenir des prévisions opérationnelles raisonnables, il faudra utiliser les données du tableau A.8.4.3.2(2) du Code national de l'énergie pour les bâtiments (CNÉB) 2020 du Canada.

Il faudra fournir un texte et des calculs suffisamment détaillés pour démontrer comment les charges des espaces locatifs et/ou les charges de procédés sont dérivées.

# <span id="page-3-4"></span>**2.2 Limite de combustion sur place pour le chauffage des espaces**

La conformité aux exigences relatives à la limite de combustion sur place pour le chauffage des espaces doit être démontrée par la modélisation énergétique ou par des données de conception pertinentes. Le Classeur de BCZ-Design v4 énumère les exigences de documentation nécessaires à cette fin :

- Tous les projets doivent inclure les résultats de la modélisation indiquant les charges de chauffage du bâtiment et des espaces.
- Les projets qui utilisent une certaine combustion sur place pour le chauffage des espaces doivent inclure :
	- o Pour les technologies de chauffage des espaces dont la performance est directement touchée par la température de l'air extérieur (p. ex., les thermopompes à air) :
- Des calculs et/ou des documents qui vérifient que l'équipement de chauffage sans combustion peut satisfaire à la charge maximum de chauffage des espaces à une température extérieure de -15 °C (ou à la température de conception, si celle-ci est plus élevée).
- La séquence des opérations qui assure que l'équipement à combustion ne fonctionne pas à une température égale ou supérieure à -15 °C.
- o Pour les technologies de chauffage des espaces dont la performance n'est pas directement touchée par la température de l'air extérieur (p. ex., les pompes géothermiques, les systèmes à résistance électrique) :
	- Des calculs montrant que l'équipement de chauffage satisfait à la même fraction de la demande de chauffage annuelle qu'un système sans combustion qui est soutenu par la combustion sur place lorsque la température descend sous les - 15 °C (ou la température de conception, selon la plus élevée).
	- La séquence des opérations qui montre le mode de fonctionnement de l'équipement de chauffage différent.

# <span id="page-4-0"></span>**2.3 Limite de combustion sur place pour le chauffage de l'eau sanitaire**

La conformité aux exigences relatives à la limite de combustion sur place pour l'eau chaude sanitaire doit être démontrée par la modélisation énergétique ou par de l'information pertinente sur la conception. Le classeur de BCZ-Design v4 énumère les exigences de documentation nécessaires à cette fin :

- Les résultats de la modélisation indiquant les charges de chauffage du bâtiment et de l'eau sanitaire.
- Les projets qui utilisent la combustion sur place pour le chauffage de l'eau sanitaire doivent inclure :
	- o Des calculs et/ou des documents qui vérifient que le système répond aux exigences d'électrification partielle de la Norme BCZ-Design v4 :
		- 1. l'eau chaude sanitaire est chauffée à au moins 45 °C sans combustion;
		- 2. au moins 70 % de la charge annuelle de l'eau chaude sanitaire est fournie sans combustion.
	- o La séquence des opérations qui montre que l'équipement de chauffage de l'eau sanitaire sans combustion est conçu pour fonctionner selon les exigences d'électrification partielle.

Les équipes des projets qui ont d'importants besoins en eau chaude sanitaire, autres que les immeubles résidentiels à logements multiples ou les établissements de soins de longue durée, doivent se référer à la [Base de données des interprétations de BCZ](https://leed.cagbc.org/LEED/ZCB_Interpretations_FR.aspx) pour savoir si l'approche hybride peut être autorisée ou communiquer avec le CBDCA à [zerocarbon@cagbc.org](mailto:zerocarbon@cagbc.org) au besoin.

# <span id="page-5-0"></span>**3. COMPRENDRE ET CALCULER L'INTENSITÉ ÉNERGÉTIQUE**

L'intensité énergétique (IE) est la somme de toute l'énergie du site (et pas l'énergie à la source) consommée sur place (p. ex., l'électricité, le gaz naturel, la chaleur d'un système de quartier), y compris l'énergie des procédés sans tenir compte de l'énergie renouvelable produite sur place, divisée par la superficie de plancher modélisée par année.

$$
IE\left[\frac{kWh}{m^2\text{année}}\right] = \frac{\sum \text{concommunication d'énergie sur place } \left[\frac{kWh}{\text{année}}\right]}{\text{superficie de plancher modélisée } \left[m^2\right]}
$$

Cet indicateur doit être basé sur les extrants directs du modèle énergétique et les ajustements requis (comme les calculs exceptionnels) doivent être clairement indiqués. Les types d'utilisation énergétique et les valeurs doivent être saisis dans le Classeur de BCZ-Design v4, qui calculera l'IE du bâtiment en utilisant la superficie de plancher modélisée.

# <span id="page-5-1"></span>**3.1 Efficacité énergétique, approche 1 : Approche flexible**

Les projets qui suivent Efficacité énergétique, l'approche 1 : Approche flexible doivent démontrer un niveau minimal de performance en matière d'intensité énergétique (IE). Cette démonstration peut être faite par l'utilisation d'une amélioration minimale par rapport à un bâtiment de référence du Code national de l'énergie des bâtiments (CNÉB) 2020, ou par l'atteinte d'une cible d'IE. Voir la Norme BCZ-Design v4 pour un supplément d'information sur les voies et les exigences d'admissibilité sous approche 1 : Approche flexible.

# <span id="page-5-2"></span>**3.1.1 Voie 1 : Amélioration par rapport au bâtiment de référence**

Les projets qui satisfont à l'exigence d'IE en démontrant que l'IE du site affiche une performance supérieure d'au moins 25 % à ce qui est prévu dans le CNÉB 2020, sans tenir compte de l'énergie renouvelable, doivent produire un modèle énergétique du bâtiment de référence conformément à la Partie 8 – Méthode de conformité par la performance énergétique du CNÉB 2020 en plus du modèle énergétique du bâtiment choisi. Le bâtiment choisi doit démontrer une amélioration de l'IE lorsque comparé au bâtiment de référence du CNÉB 2020 en plus de satisfaire aux conditions supplémentaires qui suivent :

- 1. Appliquer la régulation de la température de l'air d'alimentation basée sur la zone de température la plus haute pour les systèmes à VAV (système 6 du CNÉB) conformément à l'article 5.2.8.9.(1) du CNÉB 2020.
- 2. Le taux de fuite d'air du bâtiment de référence doit être le taux par défaut prescrit indiqué au point 4.2.4 Fuite d'air ci-dessous.
- 3. Les taux de ventilation du bâtiment choisi doivent correspondre aux débits d'air de conception. Les taux de ventilation du bâtiment de référence doivent correspondre aux débits d'air de conception, sauf si ces débits d'air sont supérieurs de plus de 5 % à ceux exigés par le code. Lorsqu'une équipe de projet a spécifié jusqu'à 5 % plus d'air de ventilation totale que ce qui est exigé, il faut utiliser les débits d'air prévus dans le code.
- 4. Lorsque le bâtiment choisi utilise plus d'une pompe dans un système hydronique donné, il faut utiliser la somme de la puissance de toutes les pompes divisée par le débit de conception pour calculer la puissance de la pompe (W/(L/s)) du bâtiment choisi afin de déterminer la puissance de pompage pour le cas de référence (plutôt que de faire correspondre la demande de pointe de l'arbre de la pompe, en W, du bâtiment choisi et du bâtiment de référence).

5. Les économies d'eau chaude sanitaire peuvent être réclamées en modélisant les débits d'eau chaude sanitaire du bâtiment de référence de l'article 6.2 du CNÉB 2020, comme indiqué cidessous. Les débits d'eau chaude sanitaire du modèle énergétique du bâtiment choisi doivent refléter la conception.

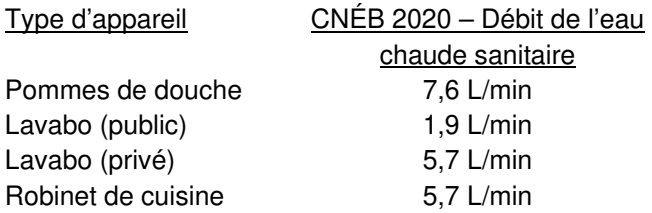

### <span id="page-6-0"></span>**3.1.2 Voie 2 : Intensité énergétique**

Les projets qui suivent la voie de la cible d'IE doivent produire un modèle énergétique du bâtiment choisi. L'IE du bâtiment choisi ne doit pas excéder les cibles d'IE établies au point 6.1.2 du la Norme BCZ-Design v4.

Les projets qui suivent cette voie ne sont pas tenus de créer un modèle énergétique du bâtiment de référence.

Les bâtiments à usage mixte peuvent choisir d'atteindre l'une ou l'autre des cibles d'IE qui suivent :

- a. une moyenne pondérée par superficie des cibles d'IE pour chaque type d'espace; ou
- b. la cible d'IE du type d'espace prédominant, à condition que le type d'espace spécifié représente au moins 75 % de la superficie de plancher modélisée du bâtiment.

# <span id="page-7-0"></span>**4. COMPRENDRE ET CALCULER L'INTENSITÉ DE LA DEMANDE EN ÉNERGIE THERMIQUE (IDET)**

L'utilisation du paramètre de l'intensité de la demande en énergie thermique (IDET) oblige les concepteurs des bâtiments à optimiser les caractéristiques du bâtiment reliées directement au chauffage. L'orientation, l'accès au soleil, la performance de l'enveloppe du bâtiment et d'autres mesures de conception passive doivent être pris en compte pour obtenir un faible IDET. L'IDET capte aussi l'efficacité de la distribution et de la récupération de la chaleur de l'air de ventilation, des mesures qu'il est plus facile d'instaurer dans les projets de nouvelles constructions et de rénovations majeures. Les stratégies visant à minimiser l'IDET devraient inclure des mesures d'architecture et de ventilation.

La méthodologie doit être utilisée dans tous les cas pour déterminer ou calculer l'IDET à partir de modèles énergétiques afin d'assurer la cohérence, quel que soit le type de système de CVCA utilisé. L'IDET vise à représenter la chaleur fournie au bâtiment, y compris toute la chaleur additionnelle devenue nécessaire en raison de l'inefficacité des systèmes de CVCA (p. ex., l'énergie de réchauffe dans les systèmes à volume d'air variable). Elle comprend aussi la chaleur produite par des sources résiduelles (p. ex., la chaleur récupérée des systèmes de refroidissement, la chaleur résiduelle d'un cogénérateur, etc.) pour répondre aux besoins en chauffage du bâtiment. La séquence des opérations doit montrer toute température de dégivrage de récupération de chaleur ou d'énergie pour corroborer la modélisation de l'IDET.

$$
IDET\left[\frac{kWh}{m^2 \text{ann\'ee}}\right] = \frac{\sum \text{\'energie pour le chauffage de l'espace et de la ventilation } \left[\frac{kWh}{\text{ann\'ee}}\right]}{Superficie de plancher mod\'elisée [m^2]}
$$

Lorsqu'elle est calculée à l'aide d'un logiciel de modélisation, l'IDET correspond à la quantité d'énergie de chauffage fournie au projet qui est délivrée par tous les types d'équipement de chauffage, par unité de superficie de plancher modélisée. L'équipement de chauffage comprend :

- les systèmes électriques, à gaz, à eau chaude ou les serpentins de chauffage à expansion directe des systèmes à air central (p. ex., les unités de traitement de l'air d'appoint, les unités de traitement de l'air, etc.);
- l'équipement terminal (p. ex., les plinthes, les thermopompes, les terminaux à débit de réfrigérant variable (DRV), les serpentins de réchauffage, etc.) et/ou;
- tout autre équipement utilisé pour le conditionnement et la ventilation des espaces.

Le chauffage fourni par un équipement utilisant une source de chaleur qui n'est pas directement fournie par une société de services publics (électricité, gaz ou système énergétique collectif) doit être pris en compte dans le calcul de l'IDET.

Par exemple, la chaleur produite par des serpentins chauffants de n'importe quel type qui utilisent une source de chaleur dérivée de la chaleur résiduelle (p. ex., d'un système de refroidissement ou d'un processus comme celui d'une thermopompe ou d'une unité terminale à DRV, la cogénération de chaleur résiduelle qui est utilisée dans une boucle de recirculation d'eau chaude du bâtiment reliée à ces serpentins de chauffage) ou par une source d'énergie renouvelable (p. ex., les capteurs d'un chauffe-eau solaire thermique) doit également être prise en compte dans le calcul de l'IDET. L'humidification est exclue du calcul de l'IDET.

Même si les caractéristiques de production de rapports ne sont pas les mêmes dans les différents logiciels, il est possible de calculer l'IDET en faisant la somme de la production de chauffage de tous les serpentins de chauffage du bâtiment. Voici certaines méthodes servant à déterminer l'IDET lors de l'utilisation de certains programmes d'usage courant :

- IESVE : on peut trouver les instructions pour calculer l'IDET dans la section de soutien [en ligne](https://www.iesve.com/support/ve/knowledgebase_faq/faq/tedi/13803) de l'IES.
- eQUEST : les charges de chauffage peuvent être additionnées à l'aide du rapport « SS-D Building HVAC Load Summary ».
- EnergyPlus : la charge totale de chauffage du bâtiment est disponible via le résultat suivant du fichier de sortie HTML : rapport « Energy Meters » > « Annual and Peak Values – Other » > « HeatingCoils:EnergyTransfer » et « Baseboard:EnergyTransfer ».

Voici des exemples spécifiques, mais non exhaustifs, d'énergie de chauffage qui ne serait pas incluse au calcul de l'IDET :

- le chauffage d'une piscine pour la maintenir à une température déterminée;
- le chauffage d'éléments extérieurs visant à améliorer le confort (p. ex., chauffe-terrasse, foyer extérieur);
- l'humidification;
- les appareils à gaz (cuisinières, sécheuses);
- le traçage thermique.

Le Classeur de BCZ-Design v4 énumère les exigences suivantes pour la documentation de l'IDET :

- Les calculs pour la performance IDET du bâtiment et un texte expliquant les calculs, y compris les rapports de données provenant du modèle énergétique.
- Un texte décrivant comment l'IDET a été réduite et notamment comment les charges de chauffage du bâtiment ont été réduites à l'aide de stratégies de récupération de la chaleur et/ou de stratégies de conception passive.
- La séquence des opérations montrant toute température de dégivrage de récupération de chaleur ou d'énergie pour corroborer la modélisation de l'IDET.

# <span id="page-8-0"></span>**4.1 Gains de chaleur internes**

Les gains de chaleur internes provenant de l'éclairage, des charges aux prises, des pompes, des ventilateurs, etc., doivent être inclus au modèle énergétique et refléter la conception du bâtiment. Les calendriers opérationnels de ces gains de chaleur interne doivent refléter raisonnablement l'exploitation prévue du bâtiment et doivent être développés en consultation avec le propriétaire ou l'exploitant du bâtiment. Autrement dit, ces gains de chaleur internes deviennent des crédits dans l'IDET qui seront calculés automatiquement par le logiciel de modélisation énergétique.

# <span id="page-8-1"></span>**4.2 Calcul de la perte de chaleur de l'enveloppe du bâtiment**

La Norme BCZ-Design v4 exige que les bâtiments atteignent un seuil de performance spécifique en matière d'IDET, qui est principalement une représentation de la charge de chauffage annuelle nécessaire pour compenser la perte de chaleur de l'enveloppe et les charges de ventilation. Le choix de l'IDET comme cible de performance favorise la conception d'enveloppes du bâtiment écoénergétiques.

Les équipes de projets doivent se conformer au CNÉB 2020 pour le calcul des pertes de chaleur de l'enveloppe du bâtiment. Les éléments de l'enveloppe du bâtiment constituant des ponts thermiques susceptibles d'exercer un impact important sur la perte de chaleur qui ont traditionnellement été sousestimés ou ignorés comprennent notamment :

- les ensembles comprenant des éléments constituant des ponts thermiques qui ne sont pas quantifiés par des codes ou des normes, comme ceux qui comprennent divers types d'ancrage de parement (lisses, agrafes, etc.) et de panneaux d'allège;
- les ponts thermiques des dalles de plancher, y compris les dalles de balcons, le bipasse de la dalle d'un mur fenêtre et les détails de raccord, cornières d'appui, etc.;
- les transitions entre fenêtre et mur;
- les parapets;
- les détails d'intersection des angles et des murs intérieurs;
- les détails des transitions au niveau du sol;
- les pénétrations dans la structure.

Avec l'ajout récent de ressources de l'industrie à l'appui de calculs plus efficaces et plus précis de la perte de chaleur de l'enveloppe du bâtiment<sup>[1](#page-9-1)</sup>, les ensembles et les éléments connexes constituant des ponts thermiques doivent être quantifiés avec précision aux fins de la conformité à la Norme, selon les exigences décrites ci-dessous.

#### **4.2.1 Ensembles opaques**

<span id="page-9-0"></span>La transmission thermique globale des ensembles opaques du bâtiment doit tenir compte de la perte de chaleur de la performance du champ clair et de la perte de chaleur des détails de l'interface. La perte de chaleur additionnelle des détails de l'interface doit être intégrée aux valeurs U de l'ensemble modélisé, conformément aux dispositions ci-dessous.

Les valeurs U des ensembles opaques globaux peuvent être déterminées à l'aide d'une ou de plusieurs approches décrites ci-dessous en ordre d'importance :

- a. l'utilisation des données de performance pour les champs clairs et les détails d'interface provenant du Building Envelope Thermal Bridging Guide (BETBG), et de la méthode de calcul décrite au chapitre 3.4 du BETBG. Un exemple détaillé est fourni au chapitre 5 du BETBG et un tableur intitulé « Enhanced thermal performance spreadsheet » est mis à la disposition des utilisateurs à l'adresse suivante : bchydro.com/construction;
- b. l'utilisation des données de performance pour les champs clairs et les détails d'interface d'autres ressources fiables, comme ASHRAE 90.1-2010, Appendix A, ou la norme ISO 14683 Ponts thermiques dans les bâtiments – Coefficient linéique de transmission thermique – Méthodes simplifiées et valeurs par défaut, selon la méthode décrite au point « a » ci-dessus;
- c. les calculs effectués à l'aide des données et des procédures décrites dans l'ASHRAE Handbook Fundamentals;
- d. la modélisation thermique en deux ou trois dimensions;
- e. les tests de laboratoire effectués conformément à la norme ASTM C 1363, « Thermal Performance of Building materials and Envelope Assemblies by Means of a Hot Box Apparatus » en utilisant une température moyenne de 24±1 °C et une différence de température de 22±1 °C.

<span id="page-9-1"></span>Juin 2024 Page 10 <sup>1</sup> Voir, par exemple, le Building Envelope Thermal Bridging Guide (BETBG), version 1.4 : [https://www.bchydro.com/content/dam/BCHydro/customer-portal/documents/power](https://www.bchydro.com/content/dam/BCHydro/customer-portal/documents/power-smart/business/programs/BETB-Building-Envelope-Thermal-Bridging-Guide-v1-4.pdf)[smart/business/programs/BETB-Building-Envelope-Thermal-Bridging-Guide-v1-4.pdf](https://www.bchydro.com/content/dam/BCHydro/customer-portal/documents/power-smart/business/programs/BETB-Building-Envelope-Thermal-Bridging-Guide-v1-4.pdf) 

Sauf s'il peut être démontré qu'un élément constituant un pont thermique a des incidences minimes (voir ci-dessous), le calcul de la transmission thermique globale des ensembles opaques de l'enveloppe du bâtiment doit comprendre les éléments suivants :

- les éléments de structure répétitifs rapprochés les uns des autres, comme les poteaux et les solives, et des éléments auxiliaires, comme les linteaux, les appuis et les lisses basses;
- les principales pénétrations dans la structure, comme les dalles de plancher, les poutrelles, les poutres, les colonnes, les murets ou les pénétrations structurelles sur les toitures et l'ornementation ou les appentis qui pénètrent substantiellement ou complètement dans la couche d'isolant;
- les jonctions d'interface entre les ensembles de l'enveloppe du bâtiment, comme : les jonctions toiture et mur et vitrage et mur ou les jonctions de toiture;
- les éléments d'ancrage du parement à la structure, y compris les cornières d'appuis, les lisses, les agrafes, les attaches et les attaches de la brique;
- les points de rencontre entre l'extrémité des murs ou des planchers et l'enveloppe du bâtiment où il y a pénétration substantielle ou complète de la couche d'isolant.

Les éléments suivants n'ont pas à être pris en compte dans le calcul de la transmission thermique globale des ensembles opaques de l'enveloppe du bâtiment :

- les pénétrations d'éléments mécaniques, comme les conduits, les tuyaux, l'équipement de ventilation installé à travers le mur, les conditionneurs d'air ou les thermopompes monoblocs;
- l'impact des petits éléments restants qui n'ont pas été pris en compte lorsque le transfert de chaleur cumulatif prévu par ces petits éléments de pont thermique est tellement faible qu'il ne changera pas la transmission thermique globale de l'enveloppe du bâtiment opaque au-dessus du sol de plus de 10 % .

# <span id="page-10-0"></span>**4.2.2 Fenêtrage et portes**

La transmission thermique globale du fenêtrage et des portes doit être modélisée selon leur performance réelle prévue, y compris l'impact du cadrage, selon les dimensions réelles ou prévues des fenêtres utilisées dans le projet de conception. L'approche générale pour déterminer la performance doit être conforme à la norme 100 du National Fenestration Rating Council (NFRC) « Procedure for Determining Fenestration Product U-factors », avec les limites suivantes :

- La transmission thermique du fenêtrage doit être basée sur la superficie réelle des fenêtres et non pas sur les dimensions de la norme NRFC 100 pour le type de produit applicable. Il est acceptable de pondérer la superficie du fenêtrage modélisé selon une valeur U basée sur les proportions relatives de fenêtres fixes et ouvrantes et les dimensions des fenêtres. Il est également acceptable de simplifier les calculs en présumant le pire scénario en utilisant la valeur U la plus élevée des fenêtres pour tout le fenêtrage spécifié dans le projet.
- Si un produit de fenêtrage ou de porte n'est pas couvert par la norme NFRC 100, la transmission thermique globale doit être basée sur les calculs effectués à l'aide des procédures décrites dans l'ASHRAE Handbook – Fundamentals, ou les essais de laboratoire conforme à l'ASTM C 1363, « Thermal Performance of Building Materials and Envelope Assemblies by Means of a Hot Box Apparatus, » en utilisant une température de l'air intérieur de 21±1 °C et une température de l'air extérieur de -18±1 °C mesurée à la mi-hauteur de la fenêtre ou de la porte.

# **4.2.3 Ajouts et bâtiments contigus**

<span id="page-11-0"></span>Les projets qui comportent des bâtiments physiquement rattachés, comme un ajout à un bâtiment existant, doivent modéliser les connexions physiques, telles que les murs, comme adiabatiques.

# <span id="page-11-1"></span>**4.2.4 Fuites d'air**

L'infiltration doit être modélisée à 0,25 L/s/m<sup>2</sup> ou 0,05 pcm/pi<sup>2</sup> de l'aire brute totale des murs hors sol (c'està-dire, les murs et fenêtres). Ce taux d'infiltration par défaut est censé être représentatif d'une pression différentielle de 5 Pa dans tout l'ensemble.

Il est permis d'utiliser une valeur moins élevée que le taux par défaut mentionné ci-dessus – un taux ciblé de fuite d'air – mais il faut alors le justifier. Dans ce cas, il faudra soumettre deux modèles énergétiques du bâtiment proposé, l'un utilisant le taux de fuite d'air par défaut et l'autre le taux de fuite d'air ciblé. Voir le Classeur de BCZ-Design v4 pour une liste des exigences de documentation.

Si le taux de fuite d'air ciblé n'est pas à une pression différentielle de 5 Pa, il faudra le convertir à 5 Pa pour le comparer avec la valeur par défaut. Les projets doivent utiliser la méthodologie du CNÉB 2020, article 8.4.2.9 reproduite ci-dessous si le taux de fuite d'air ciblé est à une pression différentielle de 75 Pa. D'autres conversions sont permises en utilisant les calculs d'ingénierie qui conviennent.

# **Article 8.4.2.9 du CNÉB – Fuites d'air**

[1] Les calculs du modèle de consommation énergétique doivent tenir compte des fuites d'air à travers l'enveloppe du bâtiment.

[2] Le taux de fuite d'air de l'enveloppe du bâtiment doit être rajusté au moyen de l'équation suivante :

$$
I_{AGW} = \mathcal{C} \times I_{75Pa} \times \frac{S}{A_{AGW}}
$$

où

I<sub>AGW</sub> = taux de fuite d'air rajusté de l'*enveloppe du bâtiment* pour une pression différentielle de service type de 5 Pa et par rapport à l'aire des murs hors sol, en  $L/(s \times m^2)$ ,

- $C = (5 Pa/75 Pa)^n$ , où n = exposant de débit, qui doit correspondre à 0,60, si aucun résultat d'essai pour l'ensemble du bâtiment n'est disponible, ou à la valeur calculée, si l'essai sur l'ensemble du bâtiment est effectué conformément à l'article 3.2.4.2. et qu'une série d'essais sont menés sous diverses pressions différentielles,
- $I_{75Pa}$  = taux de fuite d'air normalisé présumé ou mesuré de l'enveloppe du bâtiment sous une pression différentielle de 75 Pa, en L/(s×m<sup>2</sup>)

où le taux de fuite d'air mesuré sous une pression différentielle de 75 Pa est égal à  $I_{75Pa} = Q/S$ ;

où Q = volume de débit d'air à travers l'enveloppe du bâtiment si elle est soumise à une pression différentielle de 75 Pa, déterminé conformément à la norme ASTM E 779, « Standard Test Method for Determining Air Leakage Rate by Fan Pressurization », en L/s, (Note du CBDCA : La Norme BCZ-Performance utilise la norme ASTM E 3158-18 « Standard Test Method for Measuring the Air Leakage Rate of a Large or Multizone Building » qui est une version plus récente de la norme ASTM E 779 et qui peut être utilisée à la place), et

S  $=$  aire totale *de l'enveloppe du bâtiment*, conformément au paragraphe 3.2.4.2.(1), en m<sup>2</sup>; et

 $A_{AGW}$  = aire totale des murs hors sol, en m<sup>2</sup>.

# <span id="page-12-0"></span>**4.3 Efficacité énergétique, approche 1 : Approche flexible**

### <span id="page-12-1"></span>**4.3.1 Voie 1 : Aucune combustion sur place**

Les projets situés dans les zones climatiques 4, 5 ou 6 doivent démontrer l'atteinte d'un coefficient de performance saisonnière (CPS) du chauffage des espaces d'au moins 2 pour être admissibles à la voie Aucune combustion sur place. Cette voie exige de tous les projets qu'ils n'utilisent aucune technologie basée sur la combustion pour le chauffage de tous les espaces. Les projets qui satisfont à ces exigences ne sont pas tenus d'atteindre une cible d'IDET. L'IDET doit toutefois être déclarée.

Le CPS du chauffage des espaces est calculé en divisant la charge annuelle totale du chauffage des espaces du bâtiment par la consommation d'énergie annuelle totale de l'équipement de chauffage des espaces, tel que déterminé par les bonnes pratiques de modélisation énergétique. Ce calcul pourrait être basé sur une analyse de modélisation horaire.

> $CPS_{\text{Chauffage}} =$ des espaces Charge annuelle totale modélisée du chauf f age du bâtiment [éq. kWh] Consommation d'énergie annuelle totale modélisée pour le chauf fage des espaces [éq. kWh]

Les projets doivent suivre les bonnes pratiques de modélisation énergétique pour déterminer le CPS du chauffage des espaces, ce qui suppose de tenir compte des éléments suivants :

- Les courbes de performance des équipements pour les charges partielles : les courbes de performance des équipements pour les charges partielles sont implicitement prises en compte dans le modèle énergétique et les lignes directrices, mais les équipes de projets doivent s'assurer qu'elles sont prises en compte et qu'elles suivent les meilleures pratiques de modélisation.
- Chauffage et refroidissement simultanés : dans les bâtiments où l'équipement répond aux besoins de chauffage et de refroidissement, comme c'est le cas pour les thermopompes ou les systèmes de CVCA intégrés, il est essentiel de modéliser la performance saisonnière. Le modèle doit refléter des profils opérationnels réalistes, y compris des périodes de demande simultanée de chauffage et de refroidissement dans le bâtiment, afin de saisir avec précision la performance du système dans les différentes saisons et dans les différents scénarios opérationnels. Lorsque l'équipement fonctionne simultanément dans les deux modes, les modélisateurs énergétiques doivent appliquer les bonnes pratiques de modélisation énergétique pour répartir la consommation entre le chauffage et le refroidissement. Cette répartition pourrait être basée sur la proportion de la demande ou les heures de fonctionnement attribuées à chaque mode.

# <span id="page-12-2"></span>**4.3.2 Voie 2 : Cible d'IDET de BCZ-Design**

Les projets qui visent une cible d'IDET doivent produire un modèle énergétique du bâtiment proposé. L'IDET du bâtiment proposé ne doit pas excéder les cibles d'IDET établies à l'article 6.1.1 Voie 2 : Cible d'IDET de BCZ-Design de la Norme BCZ-Design v4.

Les projets qui suivent cette voie ne sont pas tenus de créer un modèle énergétique du bâtiment de référence.

### <span id="page-13-0"></span>**4.3.3 Voie 3 : Cible d'IDET ajustée**

Cette méthodologie doit être utilisée pour les projets qui visent une cible d'IDET ajustée, qui est déterminée par la pondération des exigences d'IDET en fonction de la superficie, comme suit :

a. Identifier tous les espaces qui ont des charges de chauffage/ventilation particulières. Modéliser un bâtiment de référence du CNÉB 2020 pour les espaces, en se basant sur toutes les exigences prescriptives applicables des articles 3.2, 4.2, 5.2, 6.2 et 7.2 du CNÉB 2020. Extraire l'IDET ou les IDET du bâtiment de référence.

À noter que les ensembles du bâtiment de référence ne doivent pas excéder les valeurs de transmission thermique globale (valeurs U) du CNÉB 2020 (Tableaux 3.2.2.2-4 et 3.2.3.1). Comme indiqué à la Note A-8.4.4.4.(1) du CNÉB 2020, « Les éléments de l'enveloppe du bâtiment doivent suivre la structure des couches des éléments du bâtiment proposé (type et ordre), mais l'épaisseur de l'isolant doit varier afin de correspondre au coefficient U de la partie 3 ». Pour déterminer la valeur U du bâtiment de référence, il faut utiliser les tableaux 3.2.2.2, 3.2.2.3, 3.2.2.4 et 3.2.3.1 du CNÉB 2020, qui prennent déjà en compte les facteurs de pont thermique. Pour de plus amples directives, voir le chapitre 6 « Inputting Thermal Values into Energy Models » du *Building Envelope* [Thermal Bridging Guide](https://research-library.bchousing.org/Home/ResearchItemDetails/722), un document qui apparaît à la liste des ressources de la Norme BCZ-Design v4.

- b. Déterminer la cible d'IDET de BCZ-Design pour les espaces restants.
- c. La cible d'IDET ajustée pour le bâtiment sera basée sur la moyenne pondérée de la superficie de plancher de la valeur ou des valeurs de l'IDET du bâtiment de référence du CNÉB 2020 et la cible d'IDET de BCZ-Design. Le Classeur de BCZ-Design v4 calculera la cible d'IDET ajustée en utilisant les valeurs des points (a) et (b) ci-dessus.

Voir le point 6.1.1 Voie 3 : Cible d'IDET ajustée de la Norme BCZ-Design v4 pour connaître toutes les exigences à satisfaire pour les projets qui suivent cette voie.

Exemple du calcul d'une cible d'IDET ajustée :

Un bâtiment de 1 100 m<sup>2</sup> situé dans la zone climatique 5, qui comprend 1 000 m<sup>2</sup> d'espaces de bureaux et une cuisine commerciale de 100 m<sup>2</sup>.

- a. L'IDET du bâtiment de référence modélisé du CNÉB 2020 pour une cuisine commerciale est de : 55 éq kWh/m<sup>2</sup>/année
- b. La cible d'IDET de BCZ-Design pour la zone climatique 5 est de : 32 éq kWh/m<sup>2</sup>/année
- c. La cible d'IDET ajustée pour tout le bâtiment est :

*IDET ajustée* =  $\frac{\sum (IDET \text{ [\'eq kWh/m}^2 \text{année} \text{]} \times \text{superficie de plancher mod\'elisée } [m^2])}{\text{Surorficia de plancher totale mod\'elisée } [m^2]}$ Superficie de plancher totale modélisée  $[m^2]$ 

$$
IDET \ a justée = \frac{55 \frac{eq \ kWh}{m^2 \ ann\acute{e}e} \times 100 \ m^2 + 32 \ \frac{eq \ kWh}{m^2 \ ann\acute{e}e} \times 1000 \ m^2}{1100 \ m^2}
$$

$$
L'IDETajustée = 34 \frac{eq \text{ kWh}}{m^2} / \text{année}
$$

### <span id="page-14-0"></span>**4.3.4 Voie 4 : Analyse détaillée de l'IDET**

Les projets qui visent l'analyse détaillée de l'IDET doivent produire un modèle énergétique du bâtiment proposé. Comme indiqué dans la Norme, les ensembles du bâtiment dans le modèle énergétique du bâtiment proposé ne doivent pas excéder les valeurs de coefficient de transmission thermique globale (valeurs U) du CNÉB 2020 (tableaux 3.2.2.2, 3.2.2.3, 3.2.2.4 et 3.2.3.1).

Les projets qui suivent cette voie ne sont pas tenus de créer un modèle énergétique du bâtiment de référence.

Les équipes de projets doivent également fournir un rapport indiquant les principaux éléments qui contribuent à l'IDET, ainsi que les stratégies audacieuses utilisées pour minimiser l'IDET. Voir le point 6.1.1 Voie 4 : Analyse détaillée de l'IDET de la Norme BCZ-Design v4 pour toutes les exigences à remplir selon cette voie, y compris les exigences relatives au rapport à soumettre.

### <span id="page-14-1"></span>**4.4 Efficacité énergétique, approche 2 : Approche de la conception passive**

#### <span id="page-14-2"></span>**4.4.1 Cible d'IDET de l'approche de la conception passive**

Les projets qui visent une cible d'IDET plus basse doivent produire un modèle énergétique du bâtiment choisi. L'IDET du bâtiment choisi ne doit pas excéder les cibles d'IDET établies au point 6.2.1 Exigences relatives à l'IDET de la Norme BCZ-Design v4.

Les projets qui suivent cette voie ne sont pas tenus de créer un modèle énergétique du bâtiment de référence.

# <span id="page-14-3"></span>**4.5 Efficacité énergétique, approche 3 : Approche de l'énergie renouvelable**

#### <span id="page-14-4"></span>**4.5.1 Cible d'IDET de l'approche de l'énergie renouvelable**

Les projets qui utilisent l'approche de l'énergie renouvelable doivent produire un modèle énergétique du bâtiment choisi. L'IDET du bâtiment proposé ne doit pas excéder les cibles d'IDET établies au point 6.3.1 Exigences relatives à l'IDET de la Norme BCZ-Design v4.

Les projets qui suivent cette voie ne sont pas tenus de créer un modèle énergétique du bâtiment de référence.

# <span id="page-15-0"></span>**5. DIRECTIVES ADDITIONNELLES CONCERNANT LES CALCULS ET LES RAPPORTS**

#### <span id="page-15-1"></span>**5.1 Choix de la zone climatique**

Les équipes de projets ont une certaine flexibilité pour choisir la zone climatique, mais celle-ci doit être cohérente avec la base de conception du projet.

Les équipes de projets peuvent déterminer les degrés-jours de chauffage en se basant sur le code du bâtiment local (l'autorité compétente), le dernier fichier de FMCCE pour l'emplacement le plus près du site du projet ou l'emplacement le plus représentatif des conditions météorologiques annuelles.

Les équipes de projets doivent indiquer le fichier météorologique utilisé dans la base de conception dans le Classeur de BCZ-Design v4.

Le tableau 3.2.2.2 du CNÉB 2020 spécifie les valeurs de degrés-jours de chauffage à 18 ˚C applicables à chaque zone climatique :

- $Zone 4 : < 3000$
- Zone 5 : 3000 à 3999
- Zone 6 : 4000 à 4999
- Zone 7A : 5000 à 5999
- Zone 7B : 6000 à 6999
- Zone 8 : ≥ 7000

#### <span id="page-15-3"></span><span id="page-15-2"></span>**5.2 Citoyenneté de réseau**

#### **5.2.1 Déclaration de la demande de pointe**

La demande de pointe estivale et hivernale modélisée du bâtiment, y compris les dates et les heures, sera automatiquement dérivée dans le *Classeur de BCZ-Design v4* sur la base des données horaires de la consommation d'électricité saisies.

<span id="page-15-4"></span>Voir le point 9 Citoyenneté de réseau de la Norme BCZ-Design v4 pour un supplément d'information.

#### **5.2.2 Stratégies d'impact et innovation**

1. Réduire la demande annuelle d'électricité de pointe de 10 % en utilisant l'énergie renouvelable sur place ou le stockage de l'énergie.

Cette stratégie peut être basée sur des calculs exceptionnels nécessitant la création de deux profils électriques horaires. Un profil de charge avec la ou les mesures de réduction de la demande de pointe applicables, et le second profil de charge sans la ou les mesures de réduction de la demande. Les équipes de projets peuvent choisir de démontrer que les 10 % ont été atteints en démontrant une réduction de 10 % de la demande électrique de pointe par rapport à un bâtiment de référence sans énergie renouvelable et/ou stockage d'énergie sur place.

Voir le point [5.3](#page-16-0) Énergie renouvelable du présent document pour des directives additionnelles.

2. Réduire la demande annuelle d'électricité de pointe pour atteindre une cible d'au plus 18 W/m<sup>2</sup> de superficie de plancher brute pour les entrepôts et les centres de distribution (à l'exception des entrepôts frigorifiques) ou de 30 W/m<sup>2</sup> pour tous les autres bâtiments.

L'intensité de la demande en électricité de pointe sera calculée automatiquement dans le Classeur de BCZ-Design v4 en utilisant la demande de pointe estivale et hivernale modélisée pour le bâtiment, sur la base des données électriques horaires saisies.

# <span id="page-16-0"></span>**5.3 Énergie renouvelable**

L'énergie renouvelable peut être déterminée selon l'une des méthodes suivantes :

- 1. Si le programme de simulation du bâtiment est capable de modéliser l'énergie renouvelable sur place, ces systèmes peuvent être modélisés directement dans le modèle énergétique du bâtiment de conception.
- 2. Si le programme de simulation du bâtiment est incapable de modéliser les systèmes d'énergie renouvelable ou si le modélisateur préfère utiliser un logiciel différent, ces systèmes peuvent être modélisés en utilisant un modèle de système d'énergie renouvelable sous réserve que les données météorologiques soient cohérentes avec la simulation du bâtiment.
- 3. La production horaire d'électricité renouvelable (énergie verte) doit être entrée dans le Classeur de BCZ-Design v4.

Voir le point 3.2.2.2 Systèmes d'énergie renouvelable privés de la Norme BCZ-Design v4 pour un supplément d'information.

### <span id="page-16-1"></span>**5.3.1 Énergie verte exportée**

L'énergie verte exportée sera calculée automatiquement dans le Classeur de BCZ-Design v4, selon les valeurs horaires saisies pour la consommation d'électricité et la production d'énergie verte (électricité renouvelable).

Voir le point 3.3.1 Énergie verte exportée de la Norme BCZ-Design v4 pour un supplément d'information.

# <span id="page-17-0"></span>**GLOSSAIRE**

**Champ clair** : Un mur ou une toiture opaque avec une distribution uniforme des ponts thermiques, qu'il n'est pas facile de prendre en compte sur une base individuelle pour les calculs de la valeur U. Les exemples de ponts thermiques inclus dans le champ clair sont les ancrages à brique, les lisses de bardage et les goujons. La perte de chaleur associée à un champ clair est représentée par une valeur U (perte de chaleur par unité de surface).

**Coefficient de performance saisonnière (CPS) :** Une mesure de l'efficacité d'un système calculée en divisant la demande en chauffage annuelle du bâtiment par la consommation d'énergie annuelle pour le chauffage des espaces.

**Débit de conception** : Le débit du fluide d'une source de chauffage ou de refroidissement qui alimente tous les dispositifs de transfert de la chaleur (p. ex., les serpentins et les échangeurs de chaleur) aux conditions de conception.

**Demande de pointe :** La demande en électricité la plus élevée du bâtiment sur le réseau, mesurée et exprimée en kW, et qui tient compte de tout impact sur l'écrêtement des pointes découlant de stratégies de gestion de la demande, y compris l'énergie renouvelable sur place et le stockage de l'énergie.

**Détails de l'interface :** Les ponts thermiques reliés aux détails à l'interface entre des ensembles de l'enveloppe du bâtiment et/ou des éléments structuraux. Les détails de l'interface interrompent l'uniformité d'un ensemble de champ clair, et la perte de chaleur additionnelle associée aux détails de l'interface peut être prise en compte par les transmissions thermiques linéaires et les transmissions thermiques ponctuelles (perte de chaleur par unité de longueur ou perte de chaleur par occurrence).

**Eau chaude sanitaire :** Chauffage de l'eau à des fins domestiques ou commerciales autres que le chauffage des espaces et les besoins des applications de procédés.

**Énergie du site :** La quantité d'énergie utilisée sur le site du bâtiment.

**Énergie verte :** L'électricité produite à partir de ressources renouvelables, comme les ressources solaires, éoliennes et géothermiques, ainsi que la biomasse et les ressources hydriques à faible impact. L'**énergie verte** est une sous-catégorie de l'énergie renouvelable qui ne comprend pas les systèmes d'énergie renouvelable qui ne produisent pas d'électricité, comme les systèmes solaires thermiques.

**Énergie verte exportée** : Toute **énergie verte** produite sur place en excédent de la consommation d'électricité du bâtiment à un moment donné.

**Intensité de la demande en énergie thermique (IDET) :** La perte de chaleur annuelle par l'enveloppe et la ventilation d'un bâtiment, après avoir tenu compte de tous les gains et pertes passifs, par unité de **superficie de plancher modélisée**.

**Intensité énergétique (IE) :** Le somme de toute l'**énergie du site** (et pas l'énergie à la source) consommée sur place (p. ex., l'électricité, le gaz naturel, la chaleur de quartier), y compris toutes les charges de procédé, divisée par la **superficie de plancher modélisée**.

**Superficie de plancher brute :** En cohérence avec ASHRAE et LEED, la superficie de plancher brute est la somme des superficies de tous les espaces fermés à l'intérieur du bâtiment. Elle doit comprendre les murs et doit donc être calculée à partir des faces extérieures des murs extérieurs. Les stationnements fermés et les voies d'accès sont exclus, de même que les puits d'aération, les caniveaux, les cheminées et les édicules en terrasse dont la hauteur libre est inférieure à 2,2 mètres (7,5 pieds).

**Superficie de plancher modélisée (SPM)** : La superficie de plancher fermée totale du bâtiment, telle qu'indiquée par le logiciel de simulation énergétique, à l'exclusion des aires extérieures et des aires de stationnement intérieur (y compris les stationnements souterrains). Tous les autres espaces, y compris les espaces partiellement conditionnés et non conditionnés, sont inclus dans la SPM.